# **P O O B L A S T I L O**

# za dodelitev in preklic zunanjih pooblastil v informacijskem sistemu e-JN

Pred izpolnjevanjem obrazca preberite navodila.

Podpisano in izpolnjeno pooblastilo pooblastitelj posreduje Ministrstvu za javno upravo na enaslov **gp.mju@gov.si** s sklicem na zadevo **430-4/2024-3130**. Napačno izpolnjen obrazec ne bo upoštevan.

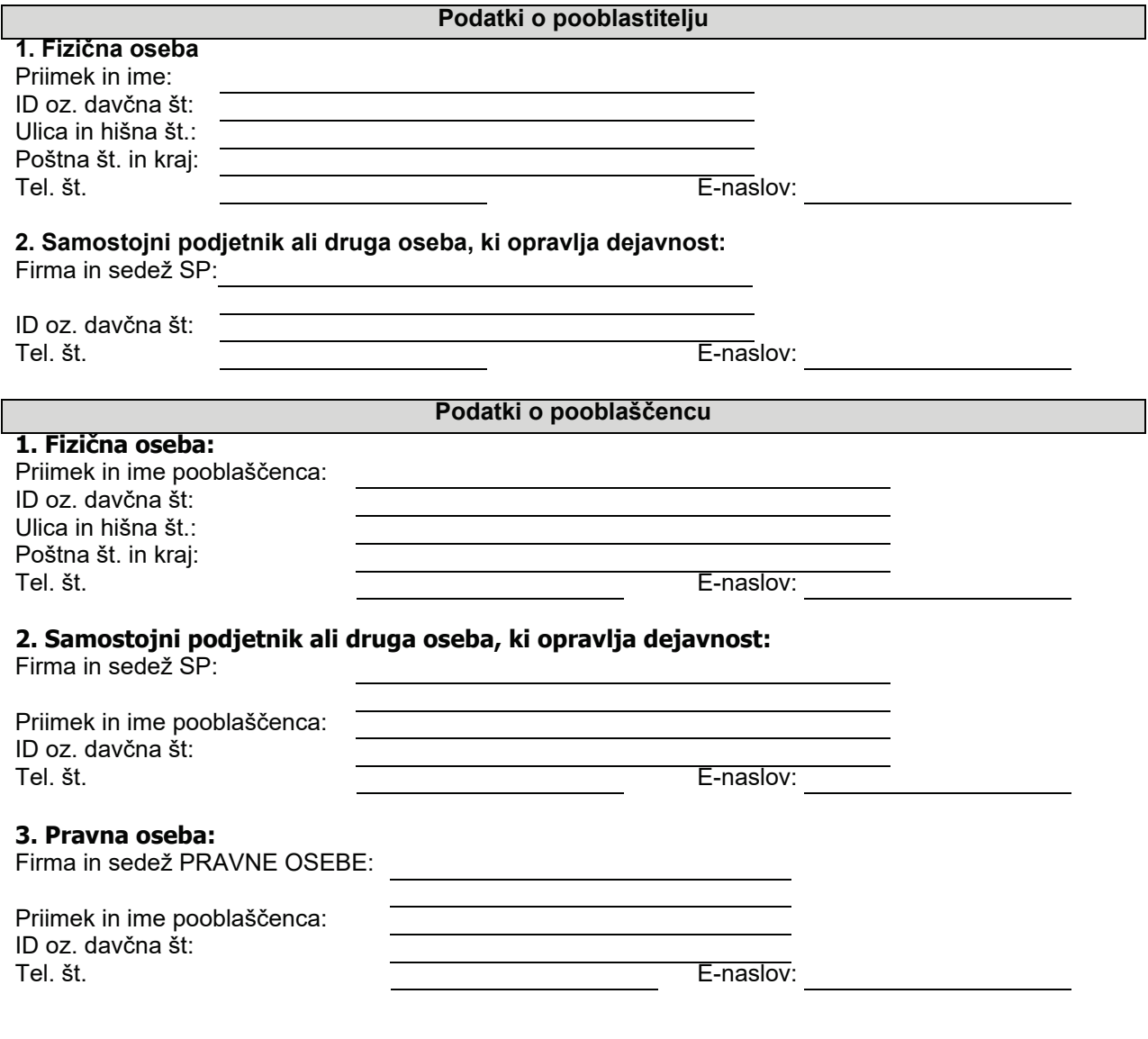

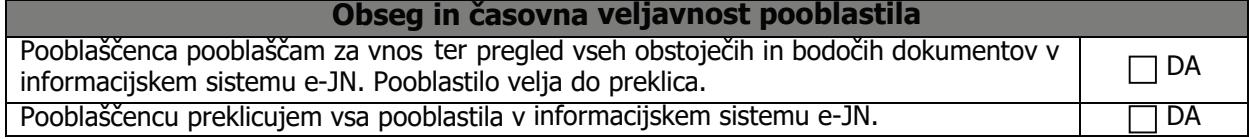

Kraj in datum: example and the example of Podpis pooblastitelja\*:

*\*S svojim podpisom jamčim, da sem seznanjen(a) in da se strinjam s Pogoji uporabe informacijskega Sistema e-JN. S podpisom jamčim za resničnost podatkov iz tega pooblastila in se obvezujem, da bom vsako spremembo podatkov sporočil(a) Ministrstvu za javno upravo v roku 8 dni od nastanka spremembe.*

#### **Navodilo za izpolnjevanje obrazca »Pooblastilo«**

Navodilo pojasnjuje izpolnjevanje obrazca za pooblaščanje v sistemu e-jn. Obrazec je namenjen t.i. Zunanjemu pooblaščanju. Obrazec omogoča, da pooblastitelj z enim dejanjem pooblasti drugo fizi osebo ali poslovni subjekt za opravljanje vseh dejanj v sistemu e-JN.

## **Podatki o pooblastitelju**

Pooblastitelj je fizična oseba ali poslovni subjekt oz. njegov zakoniti zastopnik, ki pooblašča drugo fizično osebo ali poslovni subjekt za opravljanje vseh dejanj v sistemu e-JN.

V primeru, da je pooblastitelj fizična oseba, se izpolnjujejo podatki pod točko 1. V primeru, da je pooblastitelj samostojni podjetnik oz. fzična oseba, ki opravlja dejavnost, se izpolnjujejo podatki pod točko 2.

## **Podatki o pooblaščencu**

Pooblaščenec je fizična oseba ali gospodarski subjekt, ki se mu dodeljujejo pravice za opravljanje opravljanje vseh dejanj v sistemu e-JN.

V primeru, da je pooblaščenec fizična oseba, se izpolnjujejo podatki pod točko 1. V primeru, da je pooblaščenec samostojni podjetnik oz. Fizična oseba, ki opravlja dejavnost, se izpodantiku jego bočko 2.

V primeru, da je pooblaščenec pravna oseba, se izpolnjujejo podatki pod točko 3.

#### **Obseg in časovna veljavnost pooblastila**

Če želite pooblaščenca pooblastiti za vnos ter in pregled **vseh** obstoječih in bodočih ponudb v sistemu e-JN, je potrebno označiti »da« pr i besedilu: » pooblaščenca pooblaščam za vnos ter pregled vseh obstoječih in bodočih dokumentov v informacijskem sistemu e-JN« Pooblastilo velja do preklica.

S tem dejanjem pooblaščencu dodelite spodnje pravice:

- − Vnos ponudbe in ponudbene dokumentacije z dodelitvijo pooblastila se pooblaščencu omogoči vnos ponudbene dokumentacije ter pregledovanje »ponudb v pripravi«. Pooblaščenec dobi vpogled v **vse** »ponudbe v pripravi« (tudi za nazaj, torej za obdobje, ko še ni bil pooblaščen) in ne le t iste, ki jih bo vnesel (pripravil) sam. Pooblaščenec lahko odda »novo verzijo ponudbe«;
- − Podpis in oddaja ponudbe z dodelitvijo pooblastila se pooblaščencu omogoči podpisovanje oddajanje **vseh** ponudb: in
- − Pregled vseh oddanih ponudb z dodelitvijo pooblastila se pooblaščencu omogoči pregled **vseh** »oddanih ponudb«. Pooblaščenec dobi vpogled **vse** oddane ponudbe (tudi za nazaj, torej v obdobje, ko še ni bil pooblaščen); za
- − Prejeta obvestila z dodelitvijo pooblastila se pooblaščencu omogoči pregled **vseh** »prejetih obvestil«. Pooblaščenec dobi vpogled v **vsa** prejeta obvestila (tudi za nazaj, torej za obdobje, ko še ni bil pooblaščen);
- − Pravica vpogleda in razkritje z dodelitvijo pooblastila se pooblaščencu omogoči vpogled v **vse** evidence zavezanca, ki so v sitemu e-JN.

Preklic pooblastila: če želite pooblaščencu preklicati vsa pooblastila v informacijskem sistemu e-JN, je potrebno označiti»da« pri besedilu: »pooblaščencu preklicujem vsa pooblastila v informacijskem sistemu e-JN«.